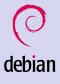

> Don Armstrong

Introduction

Why?

How?

What's next?

#### Debian: Why? How?

#### Don Armstrong

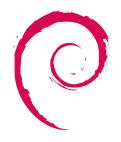

# debian

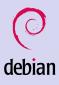

Don Armstrong

Introduction

Why?

How?

What's next?

#### 1 Introduction

A brief history of time

#### 2 Why?

Social Contract Policy libapt and dpkg

### 3 How?

A package's journey

#### 4 What's next?

#### Debian: Why? How?

▲ロト ▲帰ト ▲ヨト ▲ヨト 三日 - の々ぐ

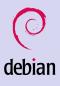

> Don Armstrong

Introduction

Why?

How?

What's next?

#### In the beginning...

▲ロト ▲帰ト ▲ヨト ▲ヨト 三日 - の々ぐ

- 13 years ago tomorrow Ian Murdock anounced Debian
- From 1 developer to > 1,000
- Toy Story releases; from "buzz" to "sarge"
- "etch" next

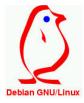

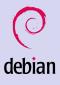

> Don Armstrong

Introduction

Why?

How?

What's next?

#### Why should I use Debian?

▲□▶ ▲圖▶ ▲臣▶ ▲臣▶ ―臣 … のへで

- Stable
- Production tested
- Social Contract
- Policy
- Maintainers
- Packaging

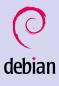

> Don Armstrong

Introduction

Why?

How?

What's next?

### A social contract<sup>1</sup> with our users

- 100% Free
- Give back to the Free Software Community
- We won't hide problems
- Our users and Free Software are our priorities
- (Limited) support for non-free software

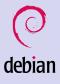

> Don Armstrong

Introduction

Why?

How?

What's next

### How packages must behave<sup>2</sup>

- A codification of requirements for packages
- Must and should directives
- Documents practice
- Packages that violate a "must" directive are buggy and will not be included in a release

 $<sup>^{2}/\</sup>text{usr/share/doc/debian-policy/policy.txt.gz} \rightarrow \langle \mathbb{P} \rightarrow \langle \mathbb{P} \rightarrow \langle \mathbb$ 

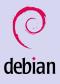

Don Armstrong

Introduction

Why?

- How?
- What's next?

#### Debian Packages

- Packages installed by dpkg
- Responsible for doing the right thing to packages
  - Handling files in packages
  - Running scripts attached to the packages
  - Handling conflicts/assuring dependencies are resolved
- An ar archive with three parts, two of which are tarballs<sup>3</sup>

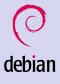

> Don Armstrong

Introduction

Why?

How?

What's next?

## The library demo that came to rule the world

- libapt
- Downloading packages, list of available packages
- Traversal of dependency graphs
- Resolution of dependency problems
- Invokes dpkg to actually do stuff to packages

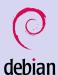

> Don Armstrong

Why?

#### Frontends to libapt

◆□▶ ◆□▶ ◆臣▶ ◆臣▶ 臣 の�?

- apt-get
- aptitude
- synaptic
- gnome-apt

| Actions Undo Package Res          | olv | er Se   | arch | Optio  | ns   | View   | s Held  | )     |       |        |
|-----------------------------------|-----|---------|------|--------|------|--------|---------|-------|-------|--------|
| C-T: Menu ?: Help q: Quit         | u:  | Updat   | e g  | Downl  | oad/ | Inst.  | all/Rem | iove  | Pkgs  |        |
| Packages                          |     |         |      |        | apa  | ache2· | -commor | n in⊦ | fo    |        |
| aptitude 0.4.1 #Broken:           | 7   | Will    | use  | 6824kB | of   | disk   | space   | DL    | Size: | 2241kB |
| Compressed size: 859k             |     |         |      |        |      |        |         |       |       |        |
| Uncompressed size: 3359k          |     |         |      |        |      |        |         |       |       |        |
| Source Package: apache2           |     |         |      |        |      |        |         |       |       |        |
| \ Depends<br>apache2-utils (= 2.0 | EE  | 43      |      |        |      |        |         |       |       |        |
| debconf                           |     | -4)     |      |        |      |        |         |       |       |        |
| debianutils (>= 1.6)              |     |         |      |        |      |        |         |       |       |        |
| libc6 (>= 2.3.5-1)                |     |         |      |        |      |        |         |       |       |        |
| libdb4.3 (>= 4.3.28-              | 1)  |         |      |        |      |        |         |       |       |        |
| libexpat1 (>= 1.95.8              |     |         |      |        |      |        |         |       |       |        |
| libgcc1 (>= 1:3.3.5)              |     |         |      |        |      |        |         |       |       |        |
| libmagic1                         |     |         |      |        |      |        |         |       |       |        |
| lsb-base (>= 2.0)                 |     |         |      |        |      |        |         |       |       |        |
| mime-support                      |     |         |      |        |      |        |         |       |       |        |
| net-tools                         |     |         |      |        |      |        |         |       |       |        |
| openssl                           |     |         |      |        |      |        |         |       |       |        |
| ssl-cert (>= 1.0-7)               |     |         |      |        |      |        |         |       |       |        |
| \ Suggests                        |     | 51      |      |        |      |        |         |       |       |        |
| apache2-doc (UNSATIS              |     | ))      |      |        |      |        |         |       |       |        |
| lynx   www-browser                |     |         |      |        |      |        |         |       |       |        |
| [1(1)/] Suggest 1 install         | 6   | Loone   |      |        |      |        |         |       |       |        |
| : Examine : Apply : Next          | ľΡ  | reviou  |      |        |      |        |         |       |       |        |
| i chamine i nippig i next         |     | - C+10u | 0    |        |      |        |         |       |       |        |

#### Organization Overview

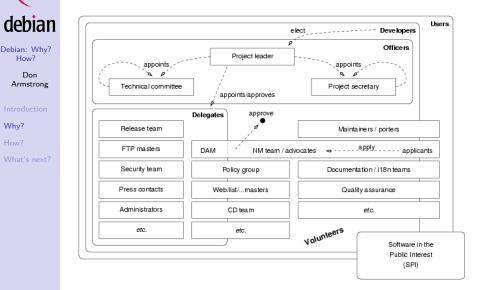

Why?

▲□▶ ▲□▶ ▲□▶ ▲□▶ □ のQ@

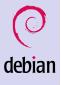

> Don Armstrong

Introduction

Why?

How?

What's next?

#### How does Debian actually do it?

- Lots and lots and lots of Magick
- Policy
- Automated tools
- shlibdebs
- BTS
- lintian
- pbuilder
- Suites (stable, testing, unstable, experimental, oldstable)

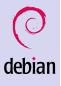

Don Armstrong

Introduction

Why?

How?

What's next?

#### Our package's journey begins

- Someone decides they want to package it (Class::Modular)
- Files an ITP (more on this later)
- Creates a Debian package (dh-make-perl --cpan Class::Modular)
- Builds the package (pbuilder)
- Tests the package (lintian, piuparts)
- Signs the changes and .dsc file
- Uploads the package to the archive (or a sponsor does it)

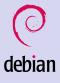

Don Armstrong

Introduction

Why?

How?

What's next?

#### Creating the package

- dh-make-perl (we'll cheat) or dh\_make
  - Creates the debian directory with rules, control, changelog, ...
- New Maintainer Guide, policy and existing documentation for less trivial packages

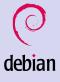

> Don Armstrong

Introduction

Why?

How?

What's next?

## Building the package (with pbuilder)

- Automatically downloads package build dependencies in a chroot
- Builds the package in a chroot
- cleans up the chroot when done (deletes it)
- Has neat hook scripts and other stuff
- dpkg-shlibdeps

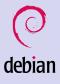

> Don Armstrong

Introduction

Why?

How?

What's next?

#### Testing the package

▲□▶ ▲圖▶ ▲臣▶ ▲臣▶ ―臣 … のへで

- Actually use the package
- piuparts
- lintian
- linda

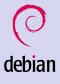

> Don Armstrong

Introduction

Why?

How?

What's next?

#### People can see our package in unstable

- Package is accepted by ftpmaster (NEW processing)<sup>4</sup>
- Mirror pulse; people apt-get update; and apt-get install libclass-modular-perl;

▲□▶ ▲□▶ ▲□▶ ▲□▶ □ のQ@

- People running unstable now can use our package
- People report bugs

<sup>4</sup>http://ftp-master.debian.org/

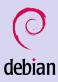

> Don Armstrong

Introduction

Why?

How?

What's next?

#### Reporting Bugs in Debian

- Bugs are reported to a publicly viewable bug tracking system (bugs.debian.org)
- reportbug or your MUA can be used to easily report bugs
- submitted bugs are assigned to a package
- Maintainer notified and communicates with submitter
- Bugs fixed

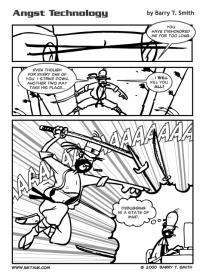

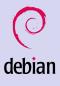

> Don Armstrong

Introduction

Why?

How?

What's next?

#### Our package moves on to testing

- After 10 (low), 5 (medium) or 2 (high) days, our package is eligible to move to testing
- The package migrates IFF
  - 1 Can be installed in testing
  - 2 Has fewer RC bugs<sup>5</sup> than testing version
- More eople use our package, file more bugs, more bugs are fixed
- Uploads to unstable continue on while this is occuring

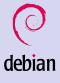

> Don Armstrong

Introduction

Why?

How?

What's next?

## A major debian server burns, and Debian releases

- If our package is in testing (we were good maintainers) it gets promoted to stable when testing is promoted.
- Stable and testing are actually symlinks
- Currently stable points at sarge, and testing points at etch

▲ロト ▲帰ト ▲ヨト ▲ヨト - ヨ - の々ぐ

• Releasing just means mv stable oldstable; mv testing stable; and creation of a new testing codename.

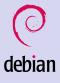

> Don Armstrong

Introduction

Why?

How?

What's next?

#### The stable story: Security

- Security bugs security-team and DSA
- Serious bugs stable-proposed-updates
- Stable Updates (3.1r2)
- End of life: oldstable and archive.debian.org

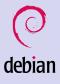

> Don Armstrong

Introduction

Why?

How?

What's next?

#### What's next for etch?

- Graphical Installer (d-i!)
- Single Kernel
- Faster (?!) release cycle
- New packages
- Modular xorg
- udev everywhere

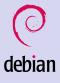

> Don Armstrong

Introduction

Why?

How?

What's next?

## What else is happening in Debian-land?

- GPLv3<sup>6</sup>, CC, other licenses
- Debconf videos online<sup>7</sup>
- BTS searching<sup>8</sup> and version tracking
- Website
- Debian Women<sup>9</sup>
- Minor changes to the constitution

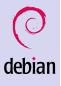

> Don Armstrong

Introduction

Why?

How?

What's next?

### Questions?

◆□▶ ◆□▶ ◆臣▶ ◆臣▶ 臣 のへぐ

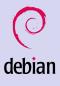

> Don Armstrong

Introduction

Why?

How?

What's next?

## Some packages you may have missed

▲□▶ ▲圖▶ ★ 国▶ ★ 国▶ - 国 - のへで

cron-apt

- aptitude
- devtools
- devtodo
- apt-file
- $popcon^{10}$

<sup>10</sup>http://popcon.debian.org